## Constraint Programming

#### Prof. Dr. Thom Frühwirth

#### Faculty of Computer Science University of Ulm, Germany www.informatik.uni-ulm.de/pm/mitarbeiter/fruehwirth/

#### October 2005

Images are subject to copyright of the respective owners

Citations may be incomplete for space reasons

<span id="page-0-0"></span> $+$   $+$   $+$   $-$ 

Constraint Reasoning and Programming

# Part I

# [Constraint Programming](#page-1-0)

- 1 [Constraint Reasoning](#page-3-0)
- <sup>2</sup> [Constraint Programming](#page-6-0)
- <sup>3</sup> [Background](#page-12-0)
- <sup>4</sup> [More Examples](#page-17-0)

<span id="page-1-0"></span> $+$   $+$   $+$   $-$ 

## The Holy Grail

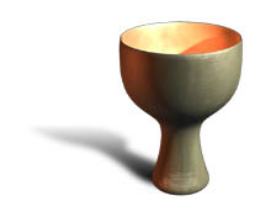

Constraint Programming represents one of the closest approaches computer science has yet made to the Holy Grail of programming: the user states the problem, the computer solves it.

Eugene C. Freuder, Inaugural issue of the Constraints Journal, 1997.

4. 0. 6.

### Constraint Reasoning

#### The Idea

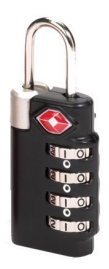

- **Combination Lock Example** 0 1 2 3 4 5 6 7 8 9 Greater or equal 5. Prime number.
- Declarative problem representation by variables and constraints:  $x \in \{0, 1, \ldots, 9\} \land x \ge 5 \land \text{prime}(x)$
- Constraint propagation and simplification reduce search space:

 $x \in \{0, 1, \ldots, 9\} \wedge x > 5 \rightarrow x \in \{5, 6, 7, 8, 9\}$ 

<span id="page-3-0"></span> $4 \Box$   $\rightarrow$   $4 \Box$   $\rightarrow$   $4 \Box$   $\rightarrow$ 

# Constraint Reasoning Everywhere

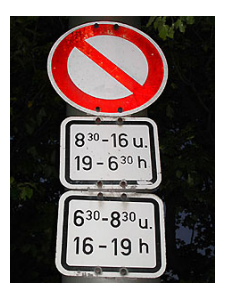

Combination

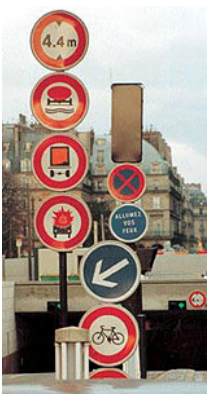

Simplification

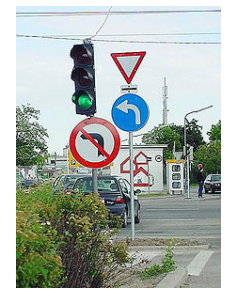

Contradiction Redundancy

**←ロト ←何ト** 

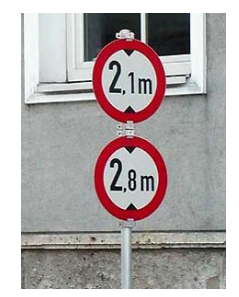

 $QQ$ 

## **Terminology**

Language is first-order logic with equality.

**o** Constraint:

Conjunction of atomic constraints (predicates) E.g.,  $4X + 3Y = 10$  ∧  $2X - Y = 0$ 

- Constraint Problem (Query): A given, initial constraint
- Constraint Solution (Answer):

A valuation for the variables in a given constraint problem that satisfies all constraints of the problem. E.g.,  $X = 1 \wedge Y = 2$ .

In general, a normal/solved form of the constraints. E.g., the problem  $4X + 3Y + Z = 10 \land 2X - Y = 0$ simplifies into  $Y + Z = 10 \land 2X - Y = 0$ .

4 ロト 4 倒 ト 4 ミト

## **Mortgage**

- D: Amount of Loan, Debt, Principal
- T: Duration of loan in months
- I: Interest rate per month
- R: Rate of payments per month
- S: Balance of debt after T months

```
mortgage(D, T, I, R, S) <=>
       T = 0,
       D = S;
       T > 0.
       T1 = T - 1,
       D1 = D + D*I - R,
       mortgage(D1, T1, I, R, S).
```
<span id="page-6-0"></span>4. 0. 6. - 4 点 下

## Mortgage II

```
mortgage(D, T, I, R, S) <=>
       T = 0, D = S;
       T > 0, T1 = T - 1, D1 = D + D*I - R,
       mortgage(D1, T1, I, R, S).
```
- mortgage(100000,360,0.01,1025,S) yields S=12625.90.
- mortgage(D,360,0.01,1025,0) yields D=99648.79.
- mortgage(100000,  $T, 0.01, 1025, S$ ), S=<0 yields  $T=374$ ,  $S=-807.96$ .
- mortgage( $D, 360, 0.01, R, 0$ ) yields  $R=0.0102861198*D$ .

**←ロト ィ母ト ィヨト** 

 $\equiv$   $\cap$   $\alpha$ 

## Advantages of Constraint Logic Programming

#### **Theoretical**

Logical Foundation – First-Order Logic

**Conceptual** Sound Modeling

#### Practical

Efficient Algorithms/Implementations Combination of different Solvers

4 ロ ト 3 何 ト 3 ミ ト

∃⇒

## Constraint Reasoning and Programming

### Generic Framework for

- Modeling
	- with partial information
	- with infinite information
- **•** Reasoning
	- with new information
- **•** Solving
	- combinatorial problems

 $\leftarrow$   $\Box$   $\rightarrow$   $\leftarrow$   $\leftarrow$   $\Box$   $\rightarrow$ 

# The Appeal of Constraint Programming

### Robust, flexible, maintainable software faster.

• Declarative modeling by constraints:

Description of properties and relationships between partially known objects.

Correct handling of precise and imprecise, finite and infinite, partial and full information.

• Automatic constraint reasoning:

**Propagation** of the effects of new information (as constraints). Simplification makes implicit information explicit.

• Solving combinatorial problems efficiently:

Easy Combination of constraint solving with search and optimization.

イロト イ押 トイヨ トイヨト

# Early Commercial Applications (in the 90s)

- Lufthansa: Short-term staff planning.
- **Hongkong Container Harbor: Resource planning.**
- Renault: Short-term production planning.
- Nokia: Software configuration for mobile phones.
- Airbus: Cabin layout.
- **Siemens: Circuit verification.**
- Caisse d'epargne: Portfolio management.

In Decision Support Systems for **Planning and Configuration**, for Design and Analysis.

4 ロ ト 3 何 ト 3 ミ ト

## Early History of Constraint Programming

60s Constraint networks in artificial intelligence.

- 70s Logic programming (Prolog).
- 80s Constraint logic programming.
- 80s Concurrent logic programming.
- 90s Concurrent constraint programming.
- 90s Commercial applications.

<span id="page-12-0"></span>4. 0. 6. - 4 点 下

## Constraint Reasoning Algorithms

Adaption and combination of existing efficient algorithms from

- **Mathematics** 
	- Operations research
	- **•** Graph theory
	- Algebra
- **Computer Science** 
	- Finite automata
	- Theorem proving
- **•** Economics
- **•** Linguistics

 $\rightarrow$   $\Box$  $\leftarrow$   $\Box$   $\rightarrow$ 

重

## Application Domains

- Modeling
- Executable Specifications
- **Solving Combinatorial Problems**

Scheduling, Planning, Timetabling Configuration, Layout, Placement, Design Analysis: Simulation, Verification, Diagnosis of software, hardware and industrial processes.

4. 0. 6. - 4 点 下

## Applications in Research

### Artificial Intelligence

- Machine Vision
- Natural Language Understanding
- **Temporal and Spatial Reasoning**
- Theorem Proving
- Qualitative Reasoning
- **•** Robotics
- Agents

 $\leftarrow$   $\Box$   $\rightarrow$ 

- 4 点 下

## Applications in Research II

- Computer Science: Program Analysis, Robotics, Agents
- Molecular Biology, Biochemestry, Bioinformatics: Protein Folding, Genomic Sequencing
- Economics: Scheduling
- Linguistics: Parsing
- Medicine: Decision Support
- Physics: System Modeling
- **Geography: Geo-Information-Systems**

 $\rightarrow$   $\Box$ 

## Crypto-Arithmetic Problem

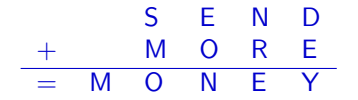

```
solve(S, E, N, D, M, O, R, Y) :-
         [S,E,N,D,M,O,R,Y] in 0..9,
        S\neq 0, M \neq 0,
        alldifferent([S,E,N,D,M,O,R,Y]),
                    1000*S + 100*E + 10*N + D
        + 1000*M + 100*O + 10*R + E
        = 10000*M + 1000*D + 100*N + 10*E + Y
```
S=9, E in 4..7, N in 5..8, M=1, O=0, [D,R,Y] in 2..8

<span id="page-17-0"></span>イロト イ押ト イラト イラト

## Crypto-Arithmetic Problem

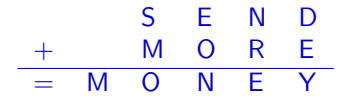

#### $solve(S, E, N, D, M, O, R, Y)$  :-

```
[S, E, N, D, M, 0, R, Y] in 0..9,
S\neq 0, M \neq 0,
alldifferent([S,E,N,D,M,O,R,Y]),
            1000*S + 100*E + 10*N + D
+ 1000*M + 100*O + 10*R + E
= 10000*M + 1000*D + 100*N + 10*E + Y,
```
S=9, E in 4..7, N in 5..8, M=1, O=0, [D,R,Y] in 2..8

イロト イ押ト イヨト イヨト

## Crypto-Arithmetic Problem

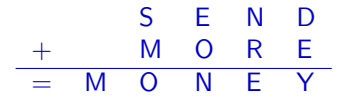

#### $solve(S, E, N, D, M, O, R, Y)$  :-[S,E,N,D,M,O,R,Y] in 0..9,

```
S\neq 0, M \neq 0,
alldifferent([S,E,N,D,M,O,R,Y]),
            1000*S + 100*E + 10*N + D
+ 1000*M + 100*O + 10*R + E
= 10000*M + 1000*D + 100*N + 10*E + Y,
```
S=9, E in 4..7, N in 5..8, M=1, O=0, [D,R,Y] in 2..8

イロト イ押ト イヨト イヨト

## Crypto-Arithmetic Problem

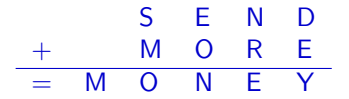

### $solve(S, E, N, D, M, O, R, Y)$  :-[S,E,N,D,M,O,R,Y] in 0..9,  $S\neq 0$ ,  $M \neq 0$ , alldifferent([S,E,N,D,M,O,R,Y]), 1000\*S + 100\*E + 10\*N + D + 1000\*M + 100\*O + 10\*R + E  $= 10000*M + 1000*D + 100*N + 10*E + Y,$

S=9, E in 4..7, N in 5..8, M=1, O=0, [D,R,Y] in 2..8

イロト イ押ト イヨト

i k ⊞i k

## Crypto-Arithmetic Problem

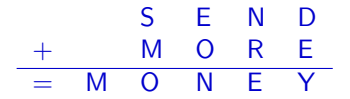

```
solve(S, E, N, D, M, O, R, Y) :-
         [S,E,N,D,M,O,R,Y] in 0..9,
        S\neq 0, M \neq 0,
        alldifferent([S,E,N,D,M,O,R,Y]),
                    1000*S + 100*E + 10*N + D
        + 1000*M + 100*O + 10*R + E
        = 10000*M + 1000*D + 100*N + 10*E + Y,
```
S=9, E in 4..7, N in 5..8, M=1, O=0, [D,R,Y] in 2..8

イロト イ押ト イヨト

i k ⊞i k

## Crypto-Arithmetic Problem

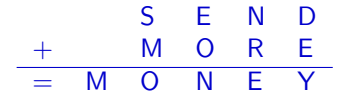

solve(S, E, N, D, M, O, R, Y) :-  
\n[S, E, N, D, M, O, R, Y] in 0..9,  
\nS
$$
\neq
$$
0, M  $\neq$ 0,  
\nalldifferent([S, E, N, D, M, O, R, Y]),  
\n1000\*S + 100\*E + 10\*N + D  
\n+ 1000\*M + 100\*0 + 10\*R + E  
\n= 10000\*M + 1000\*0 + 10\*N + 10\*E + Y,  
\nlabeling([S, E, N, D, M, O, R, Y]).

S=9, E in 4..7, N in 5..8, M=1, O=0, [D,R,Y] in 2..8

 $4 \Box$   $\rightarrow$   $4 \Box$   $\rightarrow$   $4 \Box$   $\rightarrow$ 

 $\Rightarrow$   $\rightarrow$ 

## Crypto-Arithmetic Problem

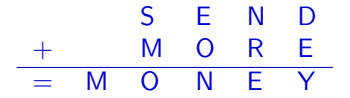

```
solve(S, E, N, D, M, O, R, Y) :-
         [S,E,N,D,M,O,R,Y] in 0..9,
        S\neq 0, M \neq 0,
        alldifferent([S,E,N,D,M,O,R,Y]),
                    1000*S + 100*F + 10*N + D+ 1000*M + 100*O + 10*R + E
        = 10000*M + 1000*0 + 100*N + 10*E + Y,labeling([S,E,N,D,M,0,R,Y]).
```
S=9, E in 4..7, N in 5..8, M=1, O=0, [D,R,Y] in 2..8

イロト イ押ト イラト イラト

 $QQ$ 

## Crypto-Arithmetic Problem

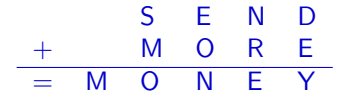

solve(S, E, N, D, M, O, R, Y) :-  
\n[S, E, N, D, M, O, R, Y] in 0..9,  
\nS
$$
\neq
$$
0, M  $\neq$ 0,  
\nalldifferent([S, E, N, D, M, O, R, Y]),  
\n1000\*S + 100\*E + 10\*N + D  
\n+ 1000\*M + 100\*0 + 10\*R + E  
\n= 10000\*M + 100\*0 + 100\*N + 10\*E + Y,  
\nlabeling([S, E, N, D, M, O, R, Y]).

S=9, E in 4..7, N in 5..8, M=1, O=0, [D,R,Y] in 2..8

イロト イ押ト イヨト

 $\Omega$ 

 $\Rightarrow$   $\rightarrow$ ≞

## Crypto-Arithmetic Problem

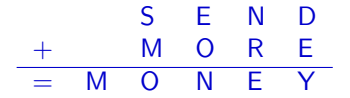

solve(S, E, N, D, M, O, R, Y) :-  
\n[S, E, N, D, M, O, R, Y] in 0..9,  
\nS
$$
\neq
$$
0, M  $\neq$ 0,  
\nalldifferent([S, E, N, D, M, O, R, Y]),  
\n1000\*S + 100+E + 10\*N + D  
\n+ 1000\*M + 100\*0 + 10\*R + E  
\n= 10000\*M + 1000\*0 + 10\*N + 10\*E + Y,  
\nlabeling([S, E, N, D, M, O, R, Y]).

S=9, E in 4..7, N in 5..8, M=1, O=0, [D,R,Y] in 2..8 With Search: S=9, E=5, N=6, D=7, M=1, O=0, R=8, Y=2

 $4\Box$   $\rightarrow$   $4\overline{m}$   $\rightarrow$   $4$ 

重

∍

≞

 $2Q$ 

## n-Queens Problem

Place *n* queens  $q_1, \ldots, q_n$  on an  $n \times n$  chess board, such that they do not attack each other.

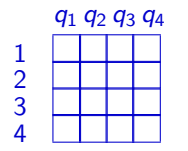

 $q_1, \ldots, q_n \in \{1, \ldots, n\}$  $\forall$  i≠j.  $q_i \neq q_j \wedge |q_i - q_j| \neq |i - j|$ 

 $4 \Box$   $\rightarrow$   $4 \Box$   $\rightarrow$   $4 \Box$   $\rightarrow$ 

 $\Omega$ 

• no two queens on same row, column or diagonal

- each row and each column with exactly one queen
- each diagonal at most one queen
- $q_i$ : row position of the queen in the *i*-th column

## n-Queens Problem II

Place *n* queens  $q_1, \ldots, q_n$  on an  $n \times n$  chess board, such that they do not attack each other.

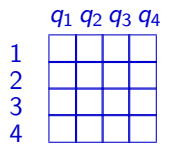

 $q_1, \ldots, q_n \in \{1, \ldots, n\}$  $\forall$  i≠j.  $q_i \neq q_j \wedge |q_i - q_j| \neq |i - j|$ 

イロト イ母ト イラト イラト

 $\Omega$ 

 $solve(N,Qs)$   $\leq$   $\geq$  makedomains( $N,Qs$ ), queens( $Qs$ ), enum( $Qs$ ). queens( $[Q|Qs]$ )  $\iff$  safe( $Q, Qs, 1$ ), queens( $Qs$ ).  $safe(X, [Y|Qs], N) \iff no attack(X, Y, N), safe(X, Qs, N+1).$  $noattach(X, Y, N) \iff X$  ne Y, X+N ne Y, Y+N ne X.

## n-Queens Problem III

#### solve(4,[Q1,Q2,Q3,Q4])

- makedomains produces possible positions for queens Q1 in [1,2,3,4], Q2 in [1,2,3,4] Q3 in [1,2,3,4], Q4 in [1,2,3,4]
- **•** safe adds noattack for each ordered pair of queens
- noattack produces ne constraints between queens
- **•** enum called for labeling using the domains of queens
- $\bullet$  [Q1,Q2,Q3,Q4] = [2,4,1,3], [Q1,Q2,Q3,Q4] = [3,1,4,2]

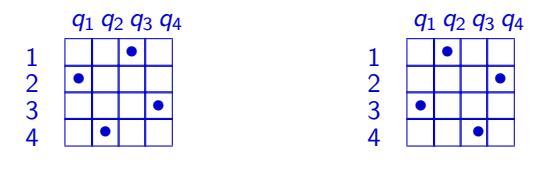

## Further Reading

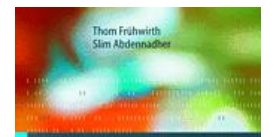

### **Essentials** of Constraint Programming

Essentials of Constraint Programming Thom Frühwirth, Slim Abdennadher Springer, 2003.

#### Constraint-Programmierung

Lehrbuch Thom Frühwirth, Slim Abdennadher Springer, 1997.

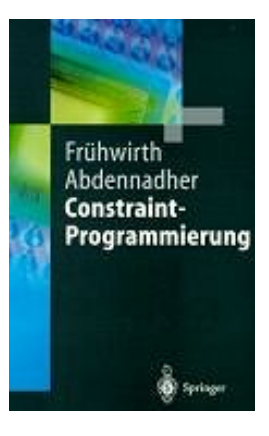

 $\Omega \cap \Omega$ 

 $+$   $\Box$   $\rightarrow$   $+$   $\Box$   $\rightarrow$ 

## **Overview**

**• Basic First-Order Logic** 

### **• Constraint Programming Languages**

- Constraint logic programming (Prolog, CLP)
- Concurrent committed-choice constraint logic programming (CC)
- Constraint handling rules (CHR)

For each language:

- Syntax
- Declarative and Operational Semantics
- Soundness and Completeness
- **Constraint Systems** 
	- Rational Trees, Feature Terms, Description Logic
	- Boolean Constraints
	- **Finite and Interval Domains**
	- Linear and Non-Linear Polynomial Equations

For each system:

- **Constraint Theory**
- Solving Algorithms
- Applications

<span id="page-30-0"></span>- 4 点 下